# **MODELOWANIE ZŁÓŻ W OPARCIU O WŁAŚCIWOŚCI PETROGRAFICZNE KOPALIN STAŁYCH NA PRZYKŁADZIE JASTRZĘBSKIEJ SPÓŁKI WĘGLOWEJ S.A.**

## **MODELING OF DEPOSITS ON THE BASIS OF PETROGRAPHIC PROPERTIES OF SOLID MINERALS ON THE EXAMPLE OF JSW S.A.**

**Iwona Jelonek - Uniwersytet Śląski, Wydział Nauk o Ziemi, Sosnowiec Marian Poniewera - Politechnika Śląska, Wydział Górnictwa i Geologii, Gliwice Zbigniew Jelonek - PetroCoal, Jaworzno**

*Jastrzębska Spółka Węglowa S.A. utworzona została jako jedna z siedmiu powstałych wówczas spółek węglowych 1 kwietnia 1993 roku. Pod względem wielkości produkcji Grupa JSW jest największym producentem wysokiej jakości węgla koksowego hard i znaczącym producentem koksu w Unii Europejskiej. W 2004 r. rozpoczęto w niej wdrażanie Numerycznego Modelu Złoża (NMZ), który jest tu rozumiany bardzo szeroko jako System Informacji o Przestrzeni Górniczej zawierający wyrobiska górnicze, geologię, wentylację itd. W JSW S.A. zastosowano architekturę opartą na zintegrowanym pakiecie aplikacji inżynierskich: AutoCAD Civil 3D, Oracle Spatial, Edbj, Geonet i Geolisp. Program Geolisp jest autorskim programem umożliwiającym automatyzację najczęściej wykonywanych prac w zakresie sporządzania dokumentacji niezbędnej w toku prac wydobywczych. Umożliwia kalibrację i wektoryzację map górniczych. Ułatwia tworzenie numerycznego modelu złoża. Pozwala na generowanie izolinii, obliczenie objętości, tonażu i parametrów jakościowych kopaliny. Złoże jest odwzorowane poprzez zestaw powierzchni TIN – siatek trójkątów, których wierzchołkami są punkty o określonych współrzędnych X, Y, Z. w którym wartość Z jest równa wartości wybranej atrybutu, np. zawartość siarki. Utworzoną powierzchnię można wizualizować za pomocą izolinii, hipsometrycznych map, albo w 3D. System pomaga w projektowaniu działki geologicznej. Rezultatem jest poprawna topologia, która polega na sprawdzeniu relacji między obiektami mapy (wierzchołki linii i centroidów). Na podstawie wcześniej wybudowanych powierzchni TIN, system automatycznie uzupełnia odpowiednie zdefiniowane atrybuty geologiczne, takie jak pole, tonaż, średnia dip, zawartość siarki itp. Pozwala to na przygotowanie raportów opcjonalnych map tematycznych lub poszukanie map z działkami, które spełniają kryteria wyszukiwania.*

*Słowa kluczowe: numeryczny model złoża, cyfrowe mapy górnicze, petrologia węgla*

*Jastrzębska Spółka Węglowa S.A. was established on 1 April 1993 as one of seven coal companies founded at that time. The JSW Group is the largest producer of high-quality hard (type 35) coking coal and a major producer of coke in the European Union. In 2004 JSW S.A. decided to commence implementation of Digital Deposit Model which is in fact an information database about mining area and contains information about workings, geology, ventilation etc. The Jastrzębska Spółka Węglowa S.A. has used an integrated package of engineering applications: AutoCAD Civil 3D, Oracle Spatial, EDBJ, GEONET and GEO-LISP. The GEOLISP system enables automation of the most frequent operations during the preparation of the documentation necessary for mining operations. First and foremost, the basic maps, geological holes and deposit sampling points were entered to the system. Several thousands of maps were entered into the system, mostly by scanning and vectorization. Workings from the last years were introduced with use of coordinates based on direct measurement.*

*The bed is represented by a set of TIN surfaces (Triangular Irregular Network) - triangle meshes whose vertices are the points with the specified X, Y and Z coordinates, where the Z value is equal to the value of the selected attribute, e.g. coal sulfur content. Created surface may be visualized with isolines, hypsometric maps, or in 3D. The system assists in the design of geological plot. The result is correct topology, which involves verifying the relationship between map objects (vertices, lines and centroids). On the basis of previously constructed TIN surfaces, the system automatically completes the appropriate attributes of geological and exploitation plots, such as field, tonnage, average dip, sulfation, etc. This allows to prepare optional reports, thematic maps or search the map for parcels meeting the search criteria.* 

*Keywords: numerical mineral deposit models, mining digital maps, coal petrology*

## **Dotychczasowe osiągnięcia w dziedzinie modelowania struktur geologicznych**

Kluczową rolę w rozpoznaniu budowy geologicznej w ciągu ostatnich lat odegrał PIG-PIB. Zgodnie z obowiązującą Ustawą Prawo geologiczne i górnicze (Dz.U. 2015 poz.196 z późn.zm.) za rozpoznawanie wgłębnej budowy geologicznej kraju odpowiedzialny jest właśnie PIG-PIB, tym samym za modelowanie parametryczne płytkich struktur geologicznych w Polsce. Stanowisko PIG-PIB jest jednoznaczne - modelowanie geologiczne 3D, koordynacja i interpretacja wygenerowanych modeli 3D powinny stać się ustawowym zadaniem służby geologicznej. Modelowanie geologiczne struktur płytkich jest rozszerzeniem i uzupełnieniem prac kartografii geologicznej, które koordynuje obecnie PIG-PIB. Z uwagi na fakt, że dziedzina ta stanowi prężnie rozwijający się nurt PIG-PIB przewiduje również wykonanie szeregu pilotażowych opracowań, raportów z przeprowadzonych badań, które pozwoliłyby w przyszłości na opracowanie metodyki lub pewnych standardów dla tego typu inwestycji. Zapoczątkowanie i rozwój tej nowoczesnej, ale wąskiej dziedziny geologii przez PIG-PIB otwiera nowe możliwości dla administracji, ale również dla inwestorów krajowych, poprzez umożliwienie wytypowania oraz zaplanowania przyszłej eksploatacji, jak również oszacowanie potencjalnych kosztów przedsięwzięcia.

Należy nadmienić, że PIG-PIB wypełniając swoją rolę zgodną z Ustawą PGiG tworzy modele płytkich struktur geologicznych w Polsce, głównie na potrzeby jednostek samorządu terytorialnego, instytucji naukowych państwowych i prywatnych i w dalszej kolejności podmiotów gospodarczych. Modele te opierają się na wizualizacji przestrzennego rozmieszczenia wydzieleń stratygraficznych, litologicznych z uwzględnieniem parametrów hydrogeologicznych. Drugą gałąź stanowią modele geologiczne wdrożone w struktury prywatnych i niezależnych instytucji i przedsiębiorców, które stanowią głównie modele numeryczne, służące do planowania eksploatacji, szacowania ilości zasobów, wspomagają zrównoważone zarządzanie jakościowe i ilościowe danej kopaliny. Podsumowując, tego typu modele stanowią wielofunkcyjny i wielopłaszczyznowy system oparty na określonym oprogramowaniu, który pozwala na skuteczne i zrównoważone zarządzanie całym przedsięwzięciem. W tym przypadku numeryczny model należy traktować jako narzędzie, które jest podstawą i "mózgiem" w zarządzaniu całą strukturą, np. w ramach jednej kopalni lub kilkoma zależnymi od siebie i współistniejącymi jednostkami.

Niezwykle istotna pozostaje kwestia dalszego rozwoju i postępów w dziedzinie modelowania przez PIG-PIB ponieważ tego typu modele dla różnych kopalin, na terenie całego kraju, mogą, a nawet powinny stanowić punkt wyjścia dla tworzenia na ich bazie kolejnych modeli numerycznych, bardziej zaawansowanych i ściśle dostosowanych pod daną inwestycję. Podsumowując, współistnienie oraz wspólne działanie w tej sferze, zarówno jednostek państwowych, wykorzystując potencjał i wiedzę naukową oraz przedsiębiorców, wykorzystując praktyczne wdrożenie i funkcjonowanie modeli, a tym samym precyzyjnego określenia potrzeb, jest kluczowe dla dalszego rozwoju dziedziny modelowania geologicznego w Polsce.

Istniejące i ogólnodostępne modele struktur geologicznych zostały opracowane przez Zespół Modelowania Przestrzennego Zakładu Kartografii Geologicznej Państwowego Instytutu Geologicznego. Są to interaktywne modele oparte na dostępnych w zasobach PIG-PIB bazach danych, będących na bieżąco uzupełnianych i modyfikowanych w ramach realizowanych prac geologicznych nad szczegółowym rozpoznaniem budowy geologicznej kraju.

W niniejszym artykule uwzględniono zestawienie wykonanych modeli struktur geologicznych o różnych zakresie danych geologicznych, jak i modeli realizowanych w wyniku projektów badawczych i rozwojowych dla wszystkich kopalin. Włączenie informacji na temat budowy petrograficznej węgli występujących w obszarach górniczych JSW S.A. związany jest głównie z problematyką racjonalnego i ekonomicznie uzasadnionego wykorzystania kopaliny - węgla kamiennego na terenie Górnośląskiego Zagłębia Węglowego. Jednak zasady tworzenia baz danych, możliwości wykorzystania i wdrożenia przez przedsiębiorców mają wspólny mianownik. W związku z powyższym, w dalszej części zestawiono ogólnodostępne informacje na temat powstałych lub tworzonych modeli struktur geologicznych dla kopalin znajdujących się na terenie Polski.

## *Idea modeli geologicznych*

## *Modele przestrzenne 3D*

Punkt wyjściowy dla tworzenia współczesnych modeli geologicznych złożowych stanowią statyczne modele geologiczne bazujące na opracowaniach analogowych, przez co rozumie się głównie arkusze map geologicznych i ich ścięcia w postaci przekrojów geologicznych. Przekroje geologiczne powstałe na podstawie punktów pomiarowych, otworów i profili geologicznych i ich interpretacji. W toku dokumentowania zasobów złóż kopalin, w celu uzyskania koncesji na wydobywanie kopaliny ze złoża, zgodnie z obowiązującym PGiG (Dz.U. z 2015), zgodnie z formą złoża, zasoby oblicza się na podstawie podziału złoża na bloki obliczeniowe w rzucie 2D. W przypadku wykonywania rozliczenia złoża lub jakichkolwiek zmian w trakcie eksploatacji lub na potrzeby projektu zagospodarowania złoża konieczne jest pracochłonne, często problematyczne przeliczenie zasobów, związane z modyfikacjami granic poszczególnych bloków obliczeniowych, co często generuje znaczne błędy w ponownym szacowaniu zasobów. Wykorzystanie i praca na modelach statycznych 2D oprócz uciążliwości ponownej interpretacji i czasochłonnej procedury wprowadzania zmian w załącznikach graficznych i tabelach obliczeniowych zasobów złóż kopalin, generuje dodatkowe koszty dla przedsiębiorcy w dłużej perspektywie użytkowania złoża, poprzez kolejne modyfikowanie dokumentacji geologicznej złoża i wykonywanie niezbędnych dodatków do dokumentacji geologicznych złóż kopalin.

Nowe rozwijające się technologie 3D obrazowania przestrzennego złóż kopalin, polegające na tworzeniu modeli przestrzennych struktur geologicznych, ze szczególnym naciskiem na tworzenie modeli interaktywnych i numerycznych, dają możliwość pracy w określonych bazach danych, jak również pozwalają na wykonywanie obliczeń statystycznych, umożliwiających szybkie wprowadzenie zmian. Istotną rolę odgrywa również możliwość pracy na jednym modelu dla kilku niezależnych jednostek, jak np. w przypadku kopalń na terenie GZW, gdzie granice obszarów górniczych są granicami sztucznie poprowadzonymi, natomiast pomiędzy poszczególnymi kopalniami istnieje zależność i ciągłość przebiegających struktur i wydzieleń geologicznych – pokładów węgla. Problem niespójności i błędów interpretacyjnych, już na etapie wykonywania dokumentacji otworowych, jak i w późniejszym etapie korelowania pokładów w obrębie jednego lub kilku przylegających obszarów górniczych kopalń złóż węgla kamiennego, stanowi obecnie największą barierę dla stworzenia i poprawnego funkcjonowania jednego numerycznego modelu dla całego GZW. Współdziałanie i praca w jednym interaktywnym modelu złoża pozwala na ograniczenie i eliminację dodatkowych nakładów czasu i kosztów, chociażby poprzez bardziej szczegółowe rozpoznanie złoża, tym samym stosowanie zasady zgodniej z PGiG, zrównoważonej i racjonalnej gospodarki złożem.

Podstawową różnicą pomiędzy modelem statycznym a interaktywnym ("żyjącym") modelem złoża jest wprowadzenie funkcji czasu i zmian w czasie, co pozwala na realne zaplanowanie dalszej eksploatacji. Każda zmiana danego parametru, np. zmiany w oznaczeniu typu węgla, miąższości danego pokładu, jego jakościowe ujęcia, determinuje kolejne zmiany innych parametrów, np. zmiana kierunku eksploatacji.

## *Modele numeryczne*

Poza modelami geologicznymi obrazującymi budowę geologiczną danej struktury wyróżniamy też modele numeryczne, związane również z zobrazowaniem budowy złoża, ale służące głównie jako systemy zarządzania danymi bazującymi na wprowadzanych danych. Często dane są wprowadzane na bieżąco w miarę funkcjonowania zakładu, czy w miarę postępu robót górniczych na kopalni, przez co takie modele służą również do projektowania przyszłej eksploatacji, jak i szacowania wariantu ekonomicznego uzasadnienia sensowności eksploatacji.

#### **Przegląd przestrzennych modeli złóż kopalin**

Głównym zadaniem kartografii geologicznej, jak i modelowania jest jak najwierniejsze przedstawienie obrazu budowy geologicznej danego rejonu badań. W następnym etapach modelowanie kartograficzne poprzez włączenie modeli numerycznych złóż umożliwia racjonalną gospodarkę zasobami naturalnymi zgodnie z wytycznymi obowiązującego Prawa Geologicznego i Górniczego. Dodatkowo dla funkcjonującego zakładu górniczego możliwość efektywnego zarządzania danymi w modelu geologicznym, jak i numerycznym stanowi podstawę do efektywnego wykorzystania zasobów złoża kopaliny (np. węgla kamiennego), optymalizowania kosztów wydobywczych, jak i przewidywania wydobycia.

#### *Modele cyfrowe 3D struktur geologicznych*

Modele złóż kopalin dostarczają podstawowych informacji dotyczących powierzchniowej i wgłębnej budowy geologicznej złoża kopaliny. Stanowią źródło danych dla innych opracowań surowcowych, hydrogeologicznych, górniczych, środowiskowych oraz geologiczno-inżynierskich itp.

Modele przestrzenne geologiczne obrazujące budowę płytkich struktur oraz budowę wgłębną Polski zostały zrealizowane głównie przez Państwowy Instytut Geologiczny - Państwowy Instytut Badawczy. Od 2008 roku Katedra Modelowania Przestrzennego prowadzi prace nad opracowywaniem modeli przestrzennych struktur geologicznych. Zgodnie z wyżej wymienioną polityką zostały zrealizowane następujące prace kartograficzne:

- przestrzenny model wgłębnej budowy geologicznej Polski w skali 1: 500 000 od – 500 m do powierzchni ziemi,
- przestrzenny model wgłębnej budowy geologicznej Polski w skali 1: 500 000 od – 6000 m do – 500 m.

Podstawą budowy modelu były opublikowane i archiwalne dane, obejmujące mapy geologiczne ścięć poziomych i profile otworów wiertniczych. Kontynuacją prac będzie opracowanie i umieszczenie w Internecie modelu struktur geologicznych Polski od rzędnej -500 m p.p.m. do powierzchni terenu, w skali 1:500 000.

Dodatkowo realizowane są następujące tematy związane z budową cyfrowych modeli złóż i struktur geologicznych:

- "Opracowanie metodyki projektowania systemu informacyjnego dla modelowania przestrzennego osadowych złóż surowców mineralnych, na przykładzie permskiego pokładowego złoża soli kamiennej w rejonie LGOM".
- "Opracowanie metodyki projektowania systemu informacyjnego dla modelowania przestrzennego osadowych złóż surowców mineralnych (węgle brunatne i iły ceramiczne) na przykładzie wybranych złóż pokładowych z obszaru Polski".
- "Opracowanie metodyki numerycznego modelowania wgłębnej budowy geologicznej lokalnych jednostek górskich w oparciu o archiwalne dane powierzchniowe, na przykładzie Beskidu Małego".

#### *Modele numeryczne złóż*

Obecnie, największym dotychczasowym projektem w polskim górnictwie było wdrożenie NMZ w Kompanii Węglowej - systemem zostało objętych 14 kopalń. Dzięki systemowi, Kompania zbudowała centralną bazę zasobów geologicznych, uzyskując centralny i szybki dostęp do informacji o wyrobiskach i zasobach węgla. W kolejnych etapach system został dodatkowo rozbudowany o moduł zarządzania informacjami o próbach i parcelach geologicznych NMZ-GEO. System NMZ zawiera centralną bazę zasobów geodezyjno-geologicznych w postaci map przestrzennych, co pozwala na jednoczesną pracę wielu użytkowników na jednej mapie oraz wykonywanie kompleksowych analiz geodezyjno-geologicznych w ramach rozproszonych geograficznie struktur wielozakładowych. Główne moduły systemu, to: Centralna Składnica Danych o Złożu - baza danych zasobów mapowych w przestrzennej bazie Oracle Spatial oraz Centralny Moduł Numerycznego Modelu Złoża, który integruje wszystkie komponenty programowe systemu i zarządza przetwarzaniem oraz zapisem danych do bazy centralnej w układzie przestrzennych danych geograficznych. Prezentacja danych mapowych realizowana jest przez przeglądarkę internetową z wykorzystaniem funkcjonalności Oracle MapViewer. Aplikacje systemu są opracowane w oparciu o platformę Oracle ADF i zarządzane przez serwer aplikacji Oracle WebLogic Server. Platformą technologiczną systemu jest baza danych Oracle Database, wyposażona w opcję klastrową oraz partycjonowanie. Środowisko serwerowe systemu pracuje w nowoczesnym Centrum Przetwarzania Danych KW, jest na bieżąco administrowane oraz monitorowane przez specjalistów Zakładu Informatyki i Telekomunikacji.

Obok Kompanii Węglowej S.A. na terenie Górnośląskiego Zagłębia Węglowego po rozwiązania oparte na numerycznych modelach złóż węgla kamiennego coraz częściej sięgają prywatni inwestorzy – m.in. australijskie firmy Balamara Resources i Prairie Mining, niemiecki HMS Bergbau, międzynarodowa grupa deweloperska ECI, a także polski producent maszyn górniczych Kopex, również polscy Inwestorzy Studzienice Sp. z o.o., czy Brzezinka Sp. z o.o., którzy zaczynają budowę kopalni od podstaw, poczynając od projektowania, dokumentowania w programach umożliwiających stworzenie NMZ dla przyszłej kopalni.

Poza rejonem Górnośląskiego Zagłębia Węglowego numeryczne modele złóż tworzono w KGHM Polska Miedź S.A. dla ZG, Polkowice-Sieroszowice" oraz dla KWK, Bogdanka" w woj. lubelskim. W przypadku projektu dla KGHM Polska Miedź S.A. było kompleksowe rozwiązanie problemu bilansowania zasobów w ZG "Polkowice-Sieroszowice", w części kompetencyjnej działu geologicznego, z wykorzystaniem zestandaryzowanej bazy danych i oprogramowania aplikacyjnego (wprowadzanie danych, raportowanie). Projekt obejmował dwa zadania:

1) opracowanie koncepcji Numerycznej Mapy Zasobów Geologicznych (zrealizowane jako praca badawcza) wraz z wykonaniem aplikacji (Mapa Zasobów Geologicznych – MZG) w środowisku MicroStation, wspomagającej tworzenie i aktualizację numerycznej mapy zasobów geologicznych oraz zawierającej procedury niezbędne do precyzyjnego określania powierzchni poszczególnych rodzajów zasobów w rozbiciu na bloki geologiczne lub inaczej zdefiniowane obszary,

2) wykonanie bazy danych (zespołu niezbędnych map numerycznych) z wykorzystaniem aplikacji Mapa Zasobów Geologicznych.

Stworzone oprogramowanie miało zastąpić niespójne i nieefektywne metody szacowania i bilansowania zasobów, jak również planowania w kierunku dynamicznego bilansowania zasobów w oparciu o mapę zasobów geologicznych. Oprogramowanie zrealizowano w oparciu o bazę danych Oracle i środowisko MicroStation. Ponadto, Lubelski Węgiel "Bogdanka" zmierza do wprowadzania i udoskonalania efektywnych i innowacyjnych rozwiązań w górnictwie, tj. budowa inteligentnej kopalni. Lubelski Węgiel "Bogdanka" na początku 2015 roku przedstawił aktualizację strategii spółki do 2020 roku, która zawierała kilka scenariuszy zakładających dalszy rozwój kopalni i eksploatację w obszarach przylegających do obszaru górniczego "Puchaczów V". Każdy ze scenariuszy budowany był na podstawie geologicznego modelu złoża i harmonogramu produkcji do sczerpania zasobów, przyjmując różne warianty udostępnienia złóż perspektywicznych. Ponadto próby tworzenia modelu numerycznego podejmowano również w firmach prywatnych, jednostkach naukowych działających na zlecenie kopalni, czy innych firm prywatnych lub będących przedmiotem prac naukowych tworzonych przy czynnym zaangażowaniu zespołu geologów danej kopalni. Na przestrzeni paru lat można było spotkać oprogramowanie SoftMine, służące do tworzenia modeli złóż, autorstwa prywatnej firmy PRGW (Przedsiębiorstwo Robót Geologiczno-Wiertniczych w Sosnowcu). W rozumieniu PRGW górnicza mapa cyfrowa nie jest samodzielnym produktem, lecz stanowi integralny element systemu w skład którego wchodzą również narzędzia do modelowania złoża, projektowania i harmonogramowania produkcji. Dopiero suma tych narzędzi z zaimplementowanym optymalnym przepływem informacji stanowi Zintegrowany System Zarządzania Złożem – oraz raportowania postępu prac.

## **Zastosowanie danych petrograficznych w tworzeniu numerycznego modelu złoża**

Włączenie informacji na temat parametrów petrograficznych i jakościowych węgli do Numerycznego Modelu Złoża w JSW S.A. to niezwykle innowacyjne przedsięwzięcie i unikalna na polskim rynku IT. Dzięki temu, że system zawiera centralną bazę zasobów geodezyjno-geologicznych, możliwy jest centralny i szybki dostęp do informacji o wyrobiskach i zasobach górniczych ale co najważniejsze dane otrzymane na podstawie analiz petrograficznych informują o jakości węgla w aspekcie jego utylitarnego zastosowania. Ponadto ma to ogromne znaczenie np. dla optymalnego planowania produkcji czy też tworzenia planów ruchu zakładów.

Skład węgla, jako skały organicznej determinowany jest m.in. poprzez budujący go materiał wyjściowy czy zmieniające go procesy uwęglenia. Terminologia i klasyfikacje petrograficzne węgla kamiennego zostały opracowane i zatwierdzone w ramach działalności Międzynarodowego Komitetu Petrologii Węgla (International Committee for Coal and Organic Petrology, ICCP) i obecnie obowiązują w skali międzynarodowej we wszystkich krajach. Zgodnie z tą ogólnie przyjętą nomenklaturą w petrografii węgla wyróżnia się: litotypy, mikrolitotypy, macerały, karbomineryty oraz minerały i skały. W celu odpowiedniej klasyfikacji, zbadania genezy, warunków powstawania, węgiel charakteryzowany jest zarówno poprzez cechy makroskopowe i bardziej szczegółowo poprzez cechy mikroskopowe. Natomiast w celu określenia przydatności węgla w różnych procesach technologicznych, wykorzystania węgla jako paliwa i źródła energii, wykonuje się analizę parametrów jakościowych węgla.

## *Cechy petrograficzne*

Stopień uwęglenia jest niezwykle przydatny do określenia możliwości technologicznego wykorzystania danego węgla mianowicie, znając jego wartość można ocenić czy nadaje się np. do procesu koksowania, czy może jest to węgiel energetyczny (Kruszewska, Dybova-Jachowicz, 1997). Parametr ten jest ściśle powiązany z refleksyjnością, czyli wskaźnikiem zdolności odbicia światła witrynitu. Wykazano, że stopień uwęglenia wzrasta proporcjonalnie ze wzrostem refleksyjności (Chruściel, 1976; Stach, et. al 1982). Oprócz tego wzrost stopnia uwęglenia powoduje spadek zawartości części lotnych w węglu (Chruściel, 1976; Heilpern, 1997; Ozga-Blaschke, 2003). Do składników petrograficznych węgla kamiennego zaliczane są macerały grupy witrynitu, liptynitu i inertynitu. Posiadają one odmienne właściwości fizyko-chemiczne oraz technologiczne, uwarunkowane na etapie tworzenia się węgla (Kruszewska, Dybova-Jachowicz, 1997), które zależą od materiału roślinnego z jakiego powstał dany macerał, rodzaju basenu sedymentacyjnego, w którym materia organiczna się gromadziła, istotny wpływ miała również temperatura, ciśnienie i czas powstawania (Stach, et. al, 1982). Oprócz tego występują także różnice w składzie elementarnym i budowie poszczególnych macerałów, przejawiające się różnicą w zawartości tlenu, węgla i wodoru (Jasieńko, 1995).

## *Parametry jakościowe węgli*

Ocena jakości węgla w oparciu o metody chemiczne, fizykochemiczne, fizyczne i petrograficzne, stosowana jest przy różnorodnych kierunkach wykorzystywania węgla. Uzyskiwane tymi metodami wskaźniki mogą mieć charakter bardziej uniwersalny, niezależny od kierunku wykorzystania węgla (np. ocena zawartości popiołu i wilgoci) lub też są to wskaźniki o charakterze specjalnym, gdzie węgiel wykorzystywany jest w określonych procesach technologicznych np. zdolność spiekania dla węgla koksowego.

Wskaźniki (parametry) charakteryzujące jakość węgla można podzielić następująco:

1. Parametry charakteryzujące ogólne cechy węgla (uniwersalne), uzyskiwane przy wykonywaniu analizy technicznej. Należą tu:

- zawartość wilgoci,
- zawartość popiołu,
- zawartość części lotnych,
- ciepło spalania,
- wartość opałowa.

2. Parametry charakteryzujące skład pierwiastkowy, który otrzymywany jest w wyniku analizy elementarnej. Należy tu zawartość C, H, O, N, S, rzadko P oraz Cl.

3. Parametry otrzymywane w wyniku analizy technologicznej węgla, np. w analizach własności koksowniczych węgla. Są to:

- zdolność spiekania (RI),
- wskaźnik wolnego wydymania (SI),
- właściwości dylatometryczne ,np. kontrakcja (a) i dylatacja (b),
- ciśnienie rozprężania.
	- 4. Parametry charakteryzujące analizę fizyczną:
- gęstość pozorna,
- gęstość rzeczywista,
- właściwości mechaniczne np. wytrzymałość na ścinanie,
- podatność przemiałowa.

Mając do dyspozycji tak szeroki wachlarz analiz petrograficznych i parametrów fizykochemicznych w kopalniach należących do Jastrzębskiej Spółki Węglowej S.A. na bieżąco powstaje baza danych, która jest podstawą przy projektowaniu modelu złoża za pomocą oprogramowania CAD z nakładką Geolisp. Dane do modelu pozyskiwane mogą być różnymi drogami. Zawsze podstawowe źródło danych stanowią otwory badawcze zarówno powierzchniowe, jak i dołowe. Cennych informacji dostarczają również dołowe próby bruzdowe, czy bieżące opróbowanie w trakcie eksploatacji ściany wydobywczej. Znaczącym czynnikiem jest na pewno siatka zagęszczenia wykonywanych pomiarów, co przekłada się na szczegółowość samego modelu złoża. Uzyskana baza danych może mieć postać dwuwymiarową, jednak po uzupełnieniu danych o rzędne spągu i osi wyrobisk górniczych mogą być wykorzystane przy budowie modelu trójwymiarowego. Cały proces tworzenia numerycznego modelu złoża polega, jak już wspomniano, na stworzeniu bazy danych, która przekłada się na uzyskaniu graficznej informacji w pliku .dgn (program MicroStation) czy .dwg (program AutoCad). W późniejszym procesie powstaje model cyfrowy powierzchni, który zostaje skorygowany o dane z podkładami plików rastrowych do uzyskania spójnej całości. Taka operacja może być przeprowadzona dla wszystkich interesujących nas parametrów petrograficznych czy strukturalnych, jak i jakościowych całego złoża kopaliny. Im większy zakres parametrów zostanie wybrany, tym szerszy zakres modelu. W oparciu o stworzony model złoża można efektywniej zarządzać produkcją poprzez łatwe i szybkie obliczanie zasobów, określanie warunków eksploatacji.

Nowością w prowadzonych pracach na terenie zakładów górniczych JSW S.A. jest wprowadzenie do bazy danych informacji na temat termomechanicznych właściwości koksu opartych na właściwościach petrograficznych wykonywanych według autorskiej metody CCP Analizę przeprowadza się na próbkach pobranych z rdzeni wiertniczych gdzie mała ilość uzy-

skanego węgla nie pozwala na przeprowadzenie metod ogólnie dostępnych. Na podstawie wprowadzonych danych petrograficznych poprzez powyższą prognozę określa się parametry termomechaniczne koksu, co dla zakładów górniczych JSW S.A. ma bez wątpienia znaczenie ekonomiczne. Podsumowując, wykazana istotna rola w zarządzaniu produkcją górniczą poprzez modele numeryczne złóż jest niezaprzeczalna. Tworzenie bardziej skomplikowanych modeli jest czasochłonne, skomplikowane i wymaga większej elastyczności od danego oprogramowania, jednak korzyści płynące z możliwości skutecznego zarządzania przedsiębiorstwa górniczymi, pozwalają traktować modele numeryczne jako przyszłe naturalne elementy całości systemów komputerowych już istniejących na kopalniach.

#### **Przebieg prac w Jastrzębskiej Spółce Węglowej S.A.**

Jastrzębska Spółka Węglowa S.A. to największy producent węgla koksowego w Unii Europejskiej, w jej skład wchodzą obecnie 4 kopalnie. W 2016 r. JSW wyprodukowała 16,8 mln ton węgla przy zatrudnieniu około 21,2 tys. osób.

W Jastrzębskiej Spółce Węglowej do tworzenia dokumentacji cyfrowej zastosowano architekturę opartą na zintegrowanym pakiecie aplikacji inżynierskich: Autocad Civil 3D, MS SQL Server, Edbj, Geonet, Archidemes i Geolisp.

Prace związane z tworzeniem map numerycznych rozpoczęto w latach dziewięćdziesiątych ubiegłego stulecia. W 2004 r. wszystkie mapy podstawowe zostały opracowane w kopalni Budryk, w formie numerycznej, a w 2007 roku mapy numeryczne powstały w pozostałych kopalniach JSW. W 2013 r. KWK Zofiówka, jako pierwsza w Polsce, zrezygnowała z prowadzenia map podstawowych w formie papierowej.

Pierwszym krokiem w budowaniu bazy danych o eksploatacji było skanowanie istniejących map papierowych. Program posiada kalibrację (opartą na algorytmach prof. R. Kadaja) umożliwiającą precyzyjne nadanie współrzędnych pikselom rastra. Do dodatkowych opcji należy możliwość konwersji koloru, rozdzielczości i formatu rastra.

Następnym krokiem była wektoryzacja, czyli przerysowanie papierowej mapy do komputera. Za pomocą omawianych programów możemy utworzyć dowolną mapę górniczą.

Na podstawie map podstawowych utworzono mapy pochodne. Program automatycznie dostosowuje wygląd znaków umownych do zadanej skali (Poniewiera, Zientek, 2005).

W niektórych kopalniach wykonano model przestrzenny wyrobisk górniczych fragmentu kopalni. Taki model stanowi doskonałą kontrolę rzędnych wysokościowych i położenia wyrobisk na różnych mapach, można pokazać na nim drogi ucieczkowe czy położenie planowanej przebitki (Poniewiera, i in., 2015).

W JSW S.A. obecnie są prowadzone prace przy budowie relacyjnej bazy danych właściwości koksotwórczych (rys. 1)

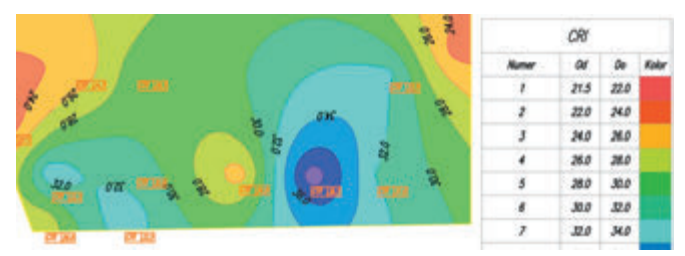

Rys. 1. Mapa właściwości koksotwórczych węgla Fig. 1 The map of coking properties of coal

## *GÓRNICTWO ODKRYWKOWE nr 2/2017*

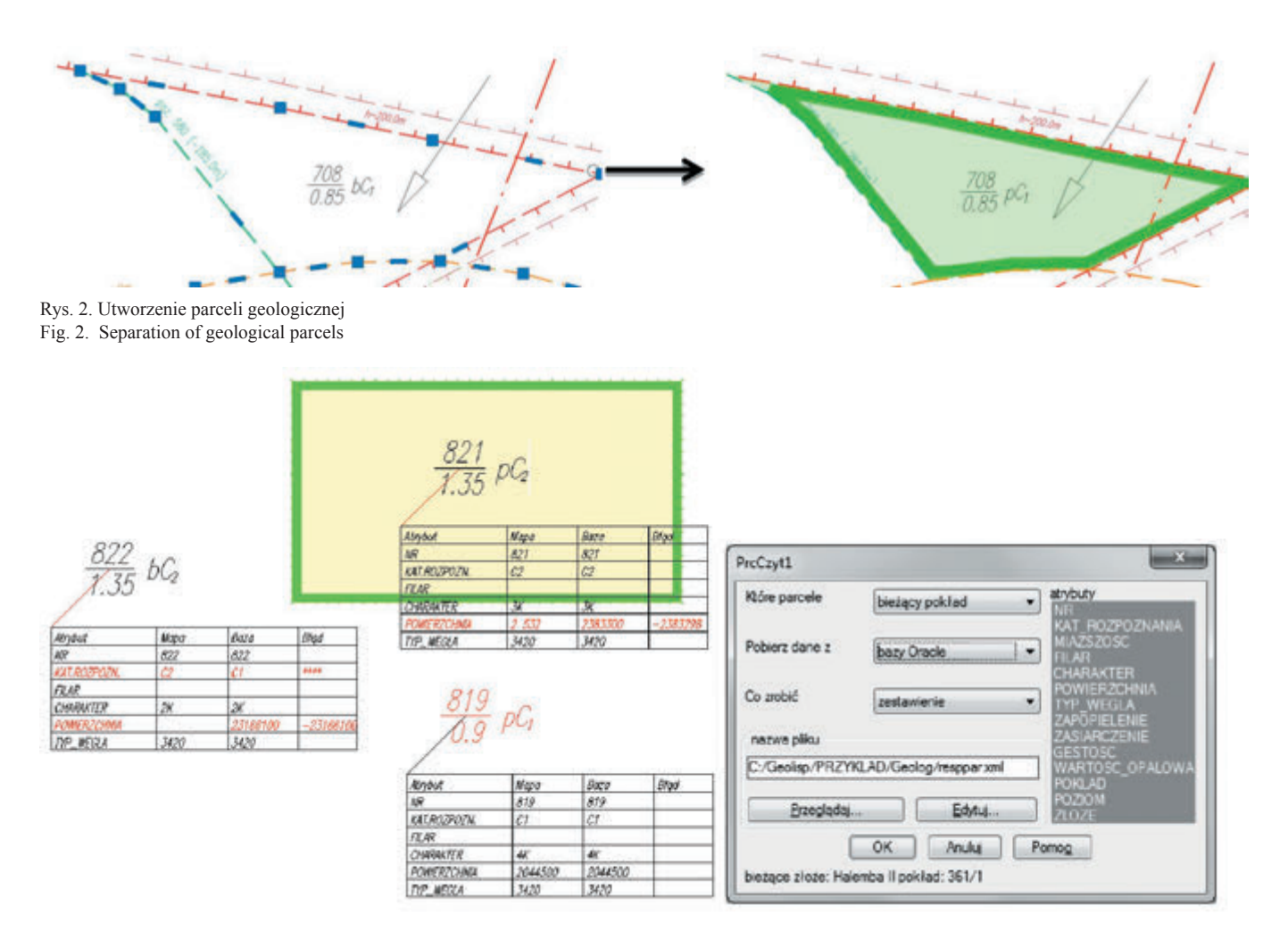

Rys. 3. Porównanie danych opisujących tę samą parcelę na rysunku z danymi znajdującymi się w zewnętrznej bazie danych Fig. 3. Comparison of data from the figure describing the parcel and the external database

i innych parametrów jakości węgla. Program na podstawie tej bazy umożliwia wygenerowanie izolinii i mapy zakresów dowolnego parametru jakości węgla, a także obliczenie średniej wartości na wskazanym obszarze.

W ten sposób powstają parcele (rys. 2), które możemy rysować pojedynczo, niemniej w przypadku tworzenia całkiem nowej dokumentacji lub wektoryzacji starej, zalecane jest następujące postępowanie:

- linie stanowiące granice parcel: uskoki, granice typu węgla, refleksyjnośc witrynitu, zawartość macerałów z grupy witrynitu, liptynitu i inertynitu, parametry termomechnczne koksu CSR i CRI, filary itp. kopiujemy na jedną warstwę,
- jeżeli istnieje baza danych parcel to wczytujemy centroidy (bloki z atrybutami) i przesuwamy je na właściwe miejsce na mapie,
- tworzymy topologię czyli kontrolujemy czy w obrysie parceli znajduje się dokładnie jeden centroid, czy linie są do siebie dociągnięte. Wynikiem topologii są zamknięte wieloboki. Mając dwie topologie np. parcel zasobowych i eksploatacyjnych możemy dokonać ich przecięcia – otrzymamy raport informujący jaka część ściany znajduje się w danej parceli zasobowej,
- wykonany algorytm nadaje parcelom geologicznym dane opisowe na podstawie utworzonych wcześniej powierzchni TIN. Na podstawie powierzchni spągu liczy średnie nachylenie parceli, na podstawie miąższości i gęstości

węgla liczy tonaż itd. Następnie te wartości możemy zapisać w raporcie, w bazie danych, podsumować wszystkie parcele w pokładzie,

 program umożliwia porównanie danych opisujących tę samą parcelę w rysunku z danymi zewnętrznej bazy danych lub ze znajdującymi się na rysunku powierzchniami TIN. Dla każdej sprawdzanej parceli program rysuje tabelę (rys. 3), w której zestawione są dane opisujące tę parcelę na mapie i w bazie. W kolumnie błąd pokazana jest ewentualna różnica.

## **Podsumowanie**

Istotnym założeniem było wprowadzenie na wszystkich kopalniach JSW S.A. ujednoliconego sposobu prowadzenia dokumentacji mierniczo-geologicznej, począwszy od nienormowanych znaków umownych przez wygląd dokumentacji, po obieg dokumentów w dziale. Na tej podstawie wykonano, i nadal wykonuje się mapy jakościowe, pochodne i przestrzenne. Uzyskano dzięki temu solidną bazę umożliwiającą włączenie kolejnych działów kopalni i wprowadzanie dalszych danych przestrzennych, co z kolei zapewnia zsynchronizowanie produkcji, możliwości transportowych, przeróbczych i sprzedażowych.

Od 2016 roku po raz pierwszy włączono bazę danych na temat parametrów petrograficznych takich jak właściwości koksotwórczych węgli otrzymanych poprzez zastosowanie autorskiej

metody CCP prognozowania termomechanicznych właściwości koksu (wytrzymałości mechanicznej (CSR) i CRI – reakcyjności koksu) na próbkach węgla pobranych z rdzeni wiertniczych oraz z aktualnie eksploatowanych pokładów. Określenie wytrzymałości i reakcyjności koksu według metody CCP dokonuje się za pomocą uzyskanych wartości ∑Re %, ReScan % i VRr %, które stanowią składowe do otrzymanych wartości prognozowania wytrzymałości i prognozowania reakcyjności koksu.

Baza danych umożliwia pracę wielu użytkownikom jednocześnie oraz pozwala na utrzymanie jednego modelu złoża i jednego zestawu danych. Możliwe jest przeglądanie i wnoszenie danych do Systemu w oparciu o przeglądarkę internetową. Oprogramowanie identyfikuje użytkowników wprowadzających zmiany w bazach oraz posiada zabezpieczenie przed przypadkową lub celową ingerencją w jej zawartość.

## **Literatura**

- [1] Chruściel Z. *Zdolność odbicia światła witrynitu polskich węgli kamiennych i jej korelacja z innymi wskaźnikami stopnia uwęglenia.* Przegląd Górniczy nr 12, 1976
- [2] Heilpern, Stanisława. *Wpływ stopnia uwęglenia węgli koksujących na ich parametry koksotwórcze i plastometryczne.*  Ekspertyza zlecona przez "Węglokoks" SA, Zabrze, 1997
- [3] Jasieńko, Stefan i in. *Chemia i fizyka węgla.* Oficyna Wydawnicza Politechniki Wrocławskiej, Wrocław, 1995. ISN 8370851665
- [4] Kruszewska, Krystyna, Dybova Jachowicz, Sonia. *Zarys petrologii węgla*. Katowice. Wydawnictwo Uniwersytetu Śląskiego, 1997. ISSN 0239-6432
- [5] Poniewiera, Marian, Maciejowska-Figiel, Ewa, Wróbel, Magdalena. *Przestrzenny model zabytkowej kopalni Guido.* Czasopismo Inżynierii Lądowej, Środowiska i Architektury, 2015, tom XXXII, 62 (4/2015), s.21-35
- [6] Poniewiera, Marian, Zientek, Dawid. *Technologia generowania map pochodnych, w różnych skalach, na podstawie numerycznej mapy podstawowej.* Materiały konferencji naukowo-technicznej "VIII Dni Miernictwa Górniczego i Ochrony Terenów Górniczych". Ustroń 15-17 czerwiec 2005, s. 465 – 473
- [7] Ozga-Blaschke, Urszula. *Metoda powiązania parametrów jakościowych węgla koksowego z jego wartością użytkową.*  Wydawnictwo Instytutu Gospodarki Surowcami Mineralnymi i Energią PAN, 2003, Kraków
- [8] Stach, E., Mackowsky, M.Th., Teichmüller, M., Taylor, G.H., Chandra, D., Teichmüller, R., *Stach's Textbook of Coal Petrology.* Gebrüder Borntraeger, Berlin, 1982. ISBN 978-3-443-01018-8

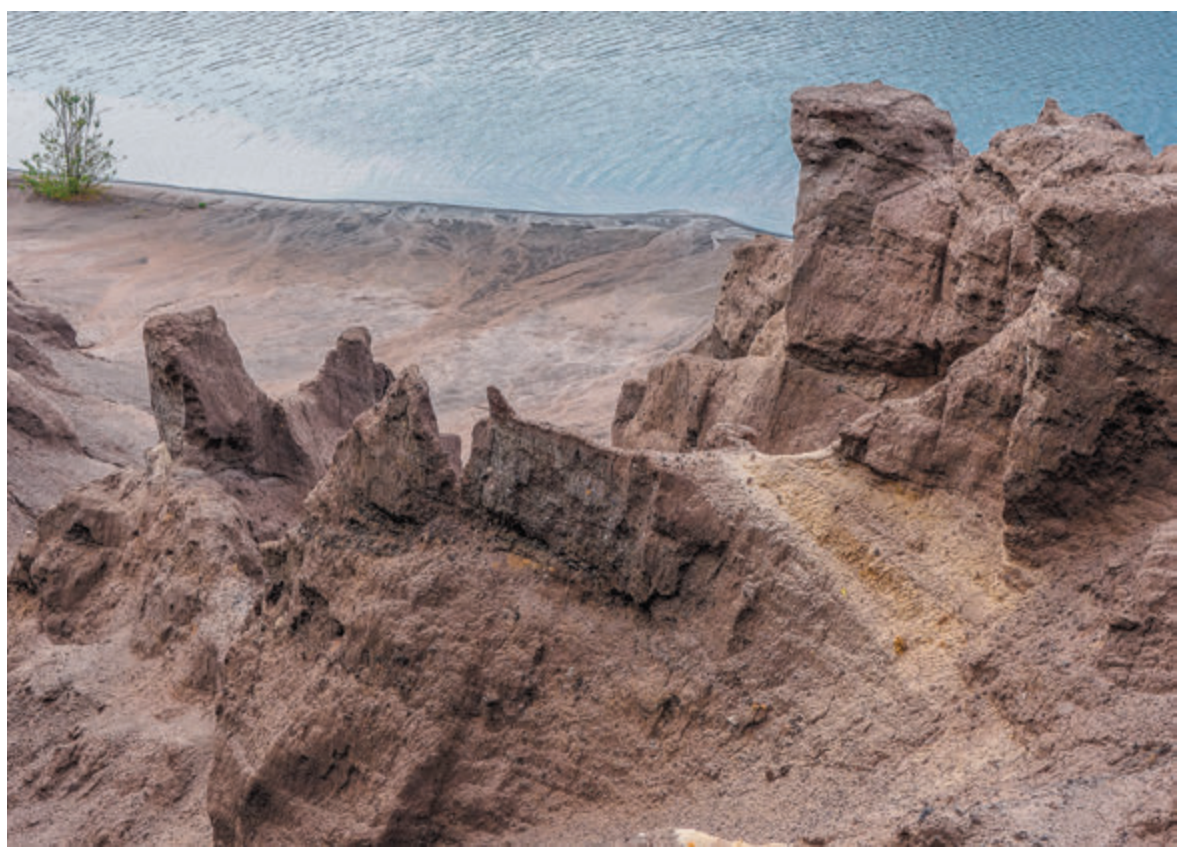

Jacek Kożma *Fot. Jacek Koźma*Fot.

*Formy erozji pluwialnej i eolicznej rozwijające się w kopalnianych utworach nasypowych znajdujących się na brzegu dawnego wyrobiska odkrywkowego" łuska C", kopalni węgla brunantnego "Przyjaźń Narodów -Szyb Babina", w rejonie Łęknicy*